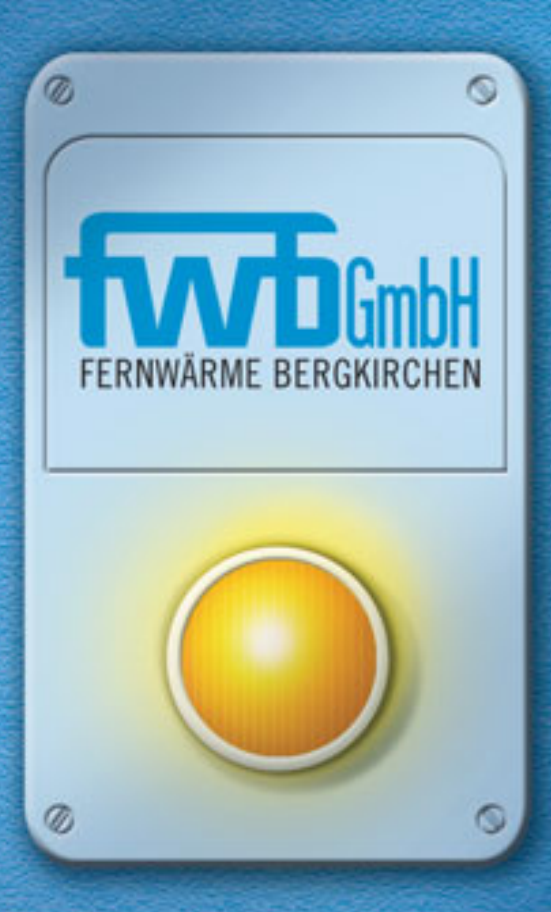

# **STARK IN DIE ZUKUNFT.**

**Das neue Fernwärmenetz Bergkirchen stellt sich vor.**

### **Die fwb GmbH - ein starker Verbund kompetenter Partner.**

Um das anspruchsvolle Fernwärmeprojekt zu realisieren, wurde die **Fernwärme Bergkirchen GmbH (fwb GmbH)** gegründet.

Sie ist ein gemeinsames Unternehmen der **Gemeinde Bergkirchen** (51%), des **Gemeinsamen Kommunalunternehmens für Abfallwirtschaft der Landkreise Dachau und Fürstenfeldbruck, GfA A.d.ö.R**. (24,5 %) und der **Stadtwerke Fürstenfeldbruck GmbH** (24,5 %).

Die starken und fachkompetenten Partner ergänzen sich ideal bei der Erfüllung dieser Aufgabe und der gemeinsamen Investition in die Zukunft.

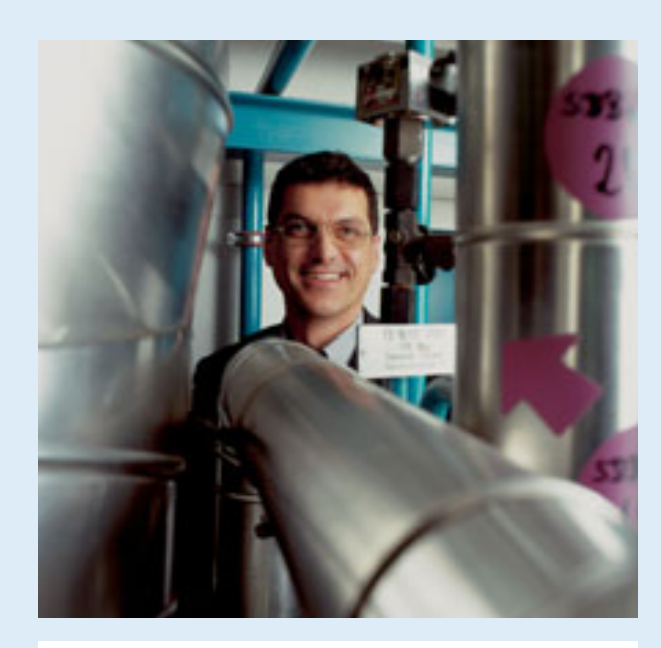

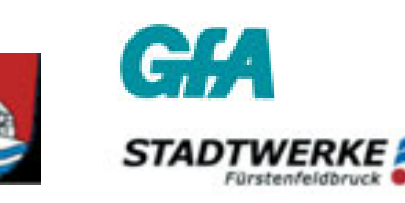

### **Erweiterung des Fernwärmenetzes.**

Unmittelbar an die Autobahn A8 und die B471 angrenzend entsteht das **Gewerbegebiet GADA A8** mit rund 60 ha Bruttofläche. Die anspruchsvolle Versorgung mit Heizenergie erfolgt ausschließlich aus der naheliegenden Müllverbrennungsanlage der GfA. Die Energieversorgung des Gebietes erfolgt über das Fernwärmenetz der fwb GmbH.

Durch dieses Konzept der **Fernwärme- und Fernkälteversorgung** entsteht in diesem Bereich nicht nur ein emissionsfreies Gewerbegebiet, sondern die Versorgungskosten werden planbar und die stabilen Energiekosten bieten den ansässigen Unternehmen langfristige Kostenvorteile.

Der **Anschluß** an das Fernwärmenetz kann einfach über Ihre Heizungs-Installationsfirma erfolgen. Genaue Informationen finden Sie auf unserer Internetseite oder unser Fachpersonal steht Ihnen mit fachlicher Beratung gerne zur Verfügung.

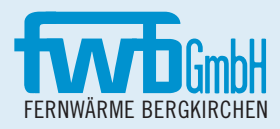

**fwb GmbH**  Josef-Kistler-Weg 22 82140 Olching

Telefon: +49 (08142) 28 67 46 Telefax: +49 (08142) 28 67 92

info@fernwaerme-bergkirchen.de **www.fernwaerme-bergkirchen.de**

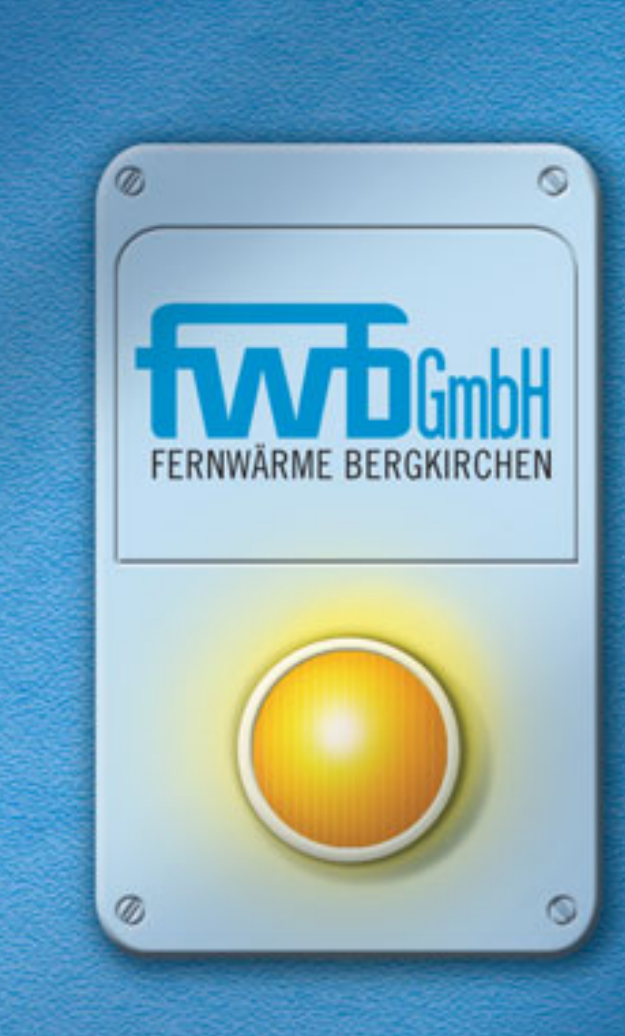

## **STARK IN DIE ZUKUNFT.**

**Das neue Fernwärmenetz Bergkirchen stellt sich vor.**

### **Das Fernwärmenetz Bergkirchen stellt sich vor.**

Die Fernwärme wird über das Netz der **fwb GmbH** an die im **Gewerbegebiet GADA A8** ansässigen Unternehmen geliefert. Mittels eines Wärmetauschers wird die Fernwärmeenergie in Heizenergie für das Gebäude umgesetzt. Das interne Heizverteilersystem mit den dazugehörigen Heizquellen wird wie jede konventionelle Heizanlage ausgeführt.

#### **GERINGERE INVESTITIONSKOSTEN.**

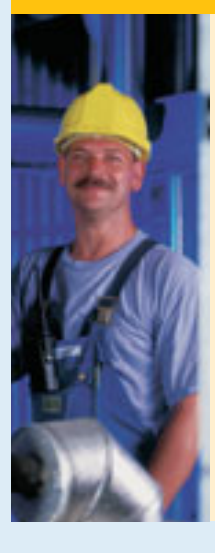

Sie benötigen **keine Heizkessel** zur Wärmeerzeugung und auch kein Brennstofflager mit den dazugehörenden Sicherheitseinrichtungen. Dies reduziert die Investitionskosten, den Platzbedarf und erhöht die Sicherheit Ihres Unternehmens.

**Weitere Kostenvorteile** entstehen durch niedrigere Hausanschluss- und Wartungskosten, ein geringeres Reparaturrisiko sowie einen reduzierten Versicherungsaufwand.

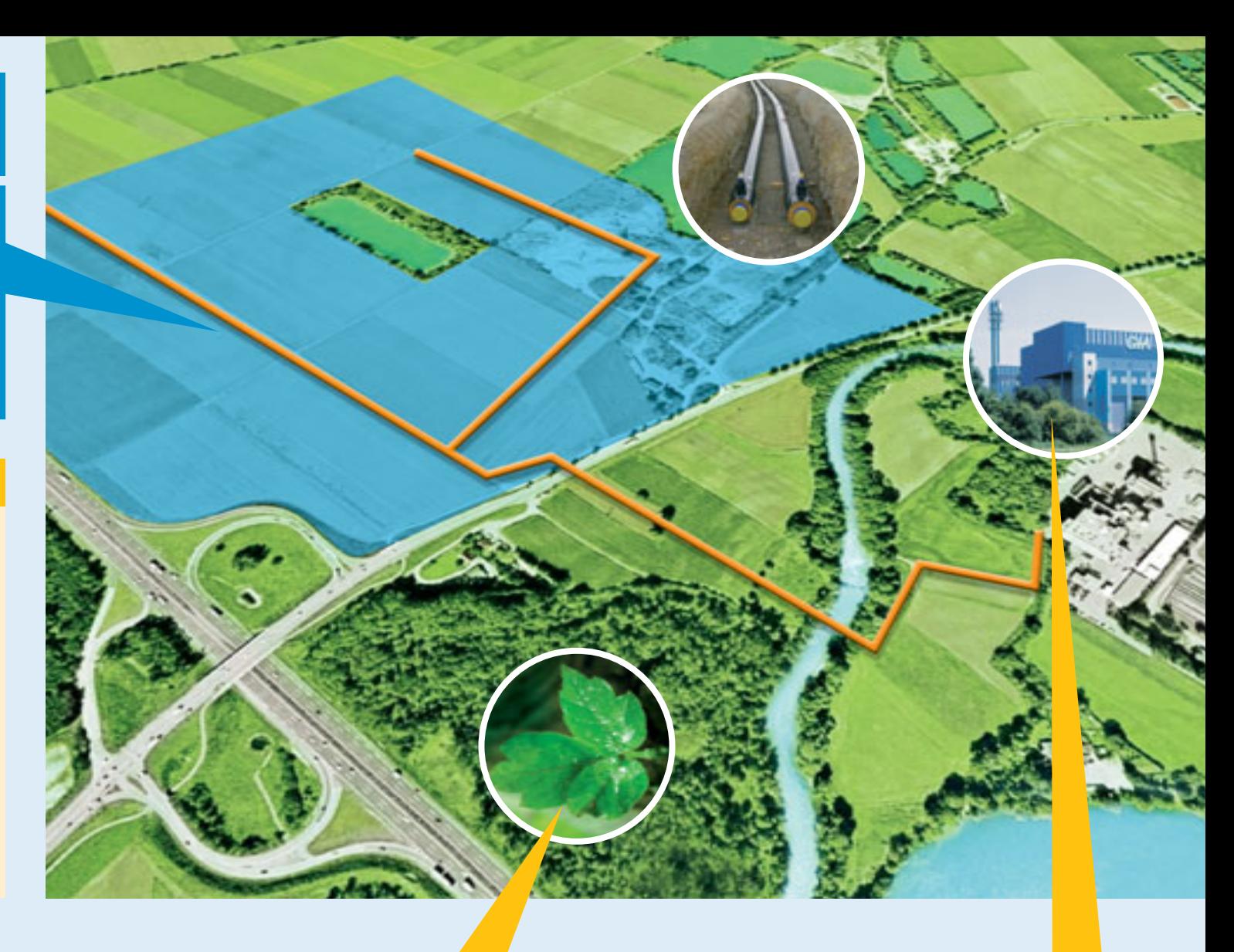

#### **GERINGERE BETRIEBSKOSTEN.**

Fernwärme zeichnet sich durch eine **hohe Versorgungssicherheit** bei niedrigen Betriebskosten aus. Die Kostenentwicklung für die Fernwärme ist **langfristig planbar**, speziell in den Bereichen Wartung, Reparatur, Kaminreinigung, Versicherung usw. findet eine effektive Kostenreduzierung statt.

#### **AKTIVER UMWELT- & KLIMASCHUTZ.**

Durch die CO<sub>2</sub>-freie Wärmenutzung in Ihrem Unternehmen verfügen Sie in diesem Bereich über einen **Primärenergiefaktor von 0**, was Sie für Ihre weitere Planung nutzen können. Die Versorgung des Gebietes mit Fernwärme **vermeidet** den Verbrauch von 2,6 Mio. m3/p.a. Erdgas und die Freisetzung von 5,3 Mio kg  $CO<sub>2</sub>/p.a.$ 

### **SICHERHEIT DURCH STARKE PARTNER.**

Das Fernwärmenetz im Gewerbegebiet Berkirchen wird **von der GfA mit Energie** versorgt. Durch die langjährige Erfahrung mit der Entwicklung und dem Betrieb der Fernwärmezentrale für das Schwaigfeld in Olching ist die GfA ein kompetenter und zuverlässiger Energieerzeuger.